**工行买的股票怎么买—用工行网上银行怎么买股票,我己**

**有** 

 $1$  $2<sub>0</sub>$  $3 \nightharpoonup$  $4\,$  $5$ 

 $6\hskip 1.5cm$ 

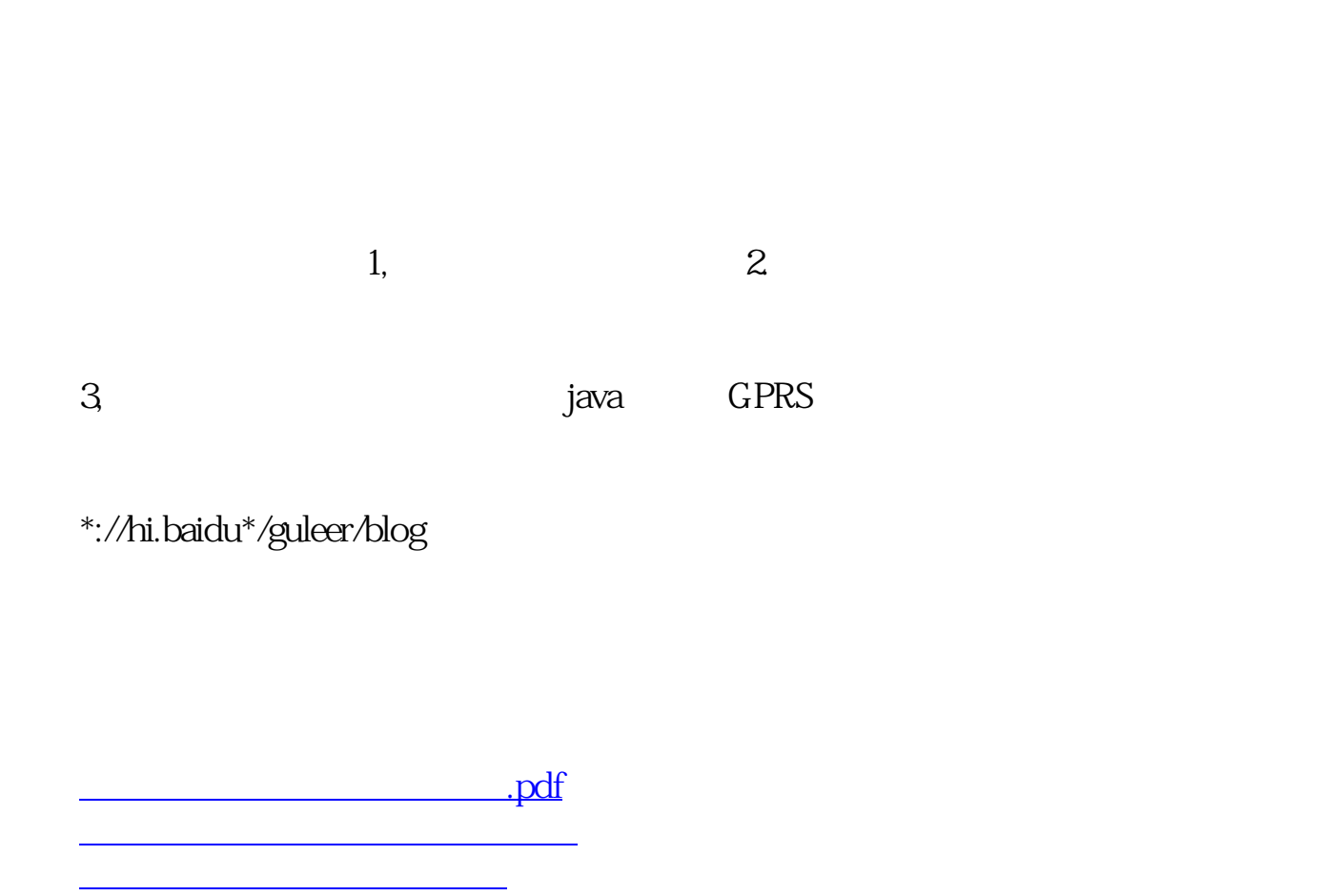

<https://www.gupiaozhishiba.com/article/9091743.html>

<mark>。</mark>

[下载:工行买的股票怎么买.doc](/neirong/TCPDF/examples/output.php?c=/article/9091743.html&n=工行买的股票怎么买.doc)

[《股票退市多久能拿到钱》](/author/9186.html) <u>《股票实盘》(以及股票</u> [《股票要多久才能学会》](/article/9800.html)